# Package 'eSDM'

February 15, 2024

<span id="page-0-0"></span>Title Ensemble Tool for Predictions from Species Distribution Models

Description A tool which allows users to create and evaluate ensembles of species distribution model (SDM) predictions. Functionality is offered through R functions or a GUI (R Shiny app). This tool can assist users in identifying spatial uncertainties and making informed conservation and management decisions. The package is further described in Woodman et al (2019) [<doi:10.1111/2041-210X.13283>](https://doi.org/10.1111/2041-210X.13283).

# Version 0.4.1

URL <https://github.com/smwoodman/eSDM/>,

<https://connect.fisheries.noaa.gov/eSDM/>

#### BugReports <https://github.com/smwoodman/eSDM/issues/>

# **Depends** R  $(>= 4.0.0)$

**Imports** dplyr  $(>= 0.7-0)$ , magrittr, methods, purrr, rlang, ROCR, sf  $(>= 0.9-0)$ , shiny, stats, units

Suggests colorRamps, colourpicker, dichromat, DT, knitr, leafem, leaflet, maps, raster, RColorBrewer, rmarkdown, shinybusy, shinydashboard, shinyis, testthat  $(>= 2.1.0)$ , tmap  $(>= 2.3)$ , viridis, zip

License GPL-3

Encoding UTF-8

LazyData true

RoxygenNote 7.3.1

VignetteBuilder knitr

NeedsCompilation no

Author Sam Woodman [aut, cre] (<<https://orcid.org/0000-0001-6071-8186>>)

Maintainer Sam Woodman <sam.woodman@noaa.gov>

Repository CRAN

Date/Publication 2024-02-14 23:30:02 UTC

# <span id="page-1-0"></span>R topics documented:

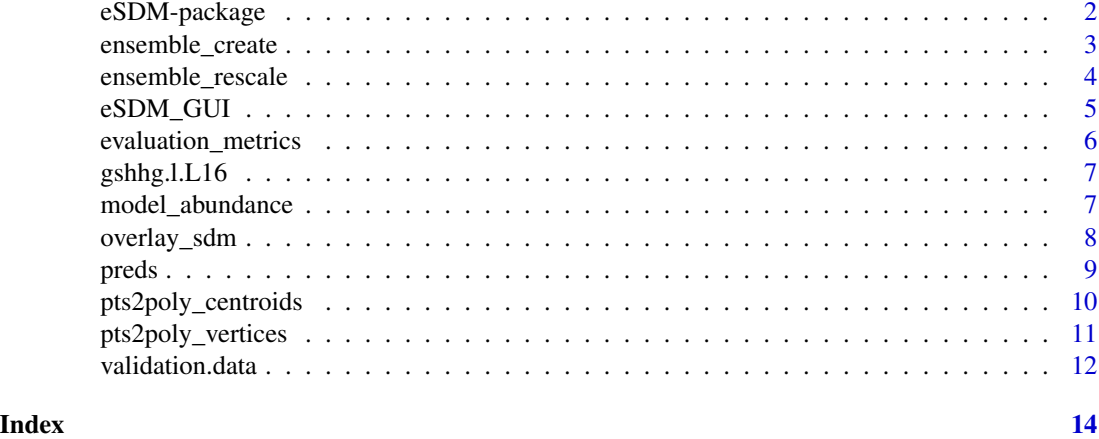

eSDM-package *Ensemble tool for predictions from Species Distribution Models*

# **Description**

eSDM: A tool for creating and exploring ensembles of predictions from Species Distribution Models

# Details

eSDM provides functionality for overlaying SDM predictions onto a single base geometry and creating and evaluating ensemble predictions. This can be done manually in R, or using the eSDM GUI (an R Shiny app) opened through [eSDM\\_GUI](#page-4-1)

eSDM allows users to overlay SDM predictions onto a single base geometry, create ensembles of these predictions via weighted or unweighted averages, calculate performance metrics for each set of predictions and for resulting ensembles, and visually compare ensemble predictions with original predictions. The information provided by this tool can assist users in understanding spatial uncertainties and making informed conservation decisions.

The GUI ensures that the tool is accessible to non-R users, while also providing a user-friendly environment for functionality such as loading other polygons to use and visualizing predictions. However, user choices are restricted to the workflow provided by the GUI.

# Author(s)

Sam Woodman <sam.woodman@noaa.gov>

# See Also

<https://smwoodman.github.io/eSDM/>

<span id="page-2-1"></span><span id="page-2-0"></span>ensemble\_create *Create ensemble of SDM predictions*

#### Description

Create a weighted or unweighted ensemble of SDM predictions, including associated uncertainty values

# Usage

```
ensemble_ccreate(x, x.idx, w = NULL, x.var.idx = NULL, ...)## S3 method for class 'sf'
ensemble\_create(x, x.idx, w = NULL, x.var.idx = NULL, ...)## S3 method for class 'data.frame'
ensemble_ccreate(x, x.idx, w = NULL, x.var.idx = NULL, ...)
```
#### Arguments

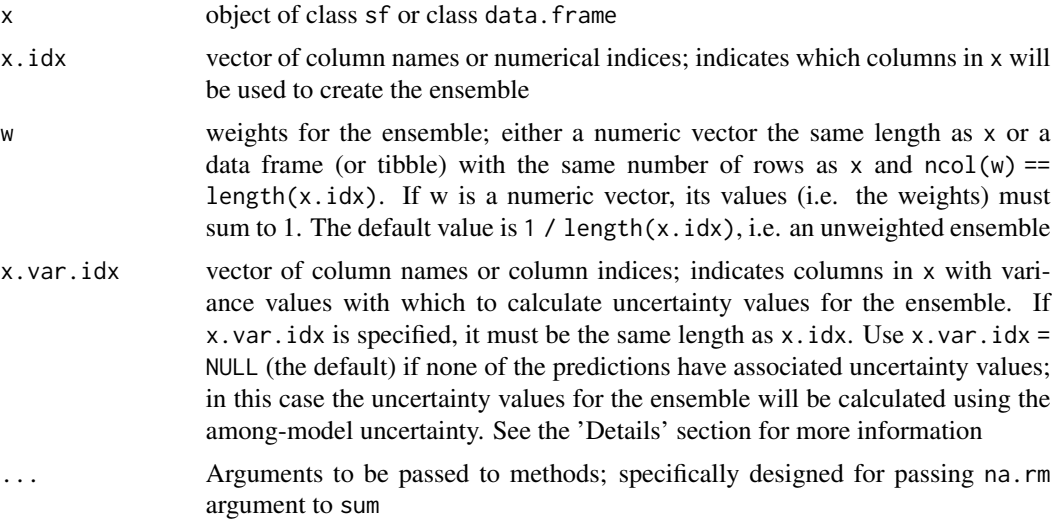

# Details

ensemble\_create is designed to be used after overlaying predictions with [overlay\\_sdm](#page-7-1) and (if desired) rescaling the overlaid predictions with [ensemble\\_rescale](#page-3-1).

This function implements ensemble methods provided in [eSDM\\_GUI.](#page-4-1) Note that it does not implement regional exclusion, which must be done manually if not using the GUI.

Ensemble uncertainty is calculated using either the within-model uncertainty (if x.var.idx is specified) or the among-model uncertainty (if x.var.idx is NULL). See the eSDM GUI manual for applicable formulas.

<span id="page-3-0"></span>An object of the same class as x with two columns appended to the data frame:

- 'Pred\_ens' The ensemble predictions
- 'Var\_ens' The variance of the ensemble predictions, calculated using either the within-model uncertainty (if  $x$ , var. idx is specified) or the among-model uncertainty (if  $x$ , var. idx is NULL)

Note that all other columns of x will be included in the returned object. Also, if x is of class  $sf$  then 1) the geometry list-column will be the last column of the returned object and 2) the agr attribute will be set as 'constant' for 'Pred\_ens' and 'Var\_ens'

# Examples

```
ensemble_create(preds.1, c("Density", "Density2"), c(0.2, 0.8))
ensemble_create(preds.1, 1:2, c(0.2, 0.8), c("Var1", "Var2"))
ensemble_create(data.frame(a = 1:5, b = 3:7), c(1, 2))
weights.df <- data.frame(runif(325), c(rep(NA, 100), runif(225)))
ensemble_create(preds.1, c("Density", "Density2"), weights.df, na.rm = TRUE)
```
<span id="page-3-1"></span>ensemble\_rescale *Rescale SDM predictions*

#### **Description**

Rescale SDM predictions and (if applicable) associated uncertainties

# Usage

```
ensemble_rescale(x, x.idx, y, y.abund = NULL, x.var.idx = NULL)
```
# Arguments

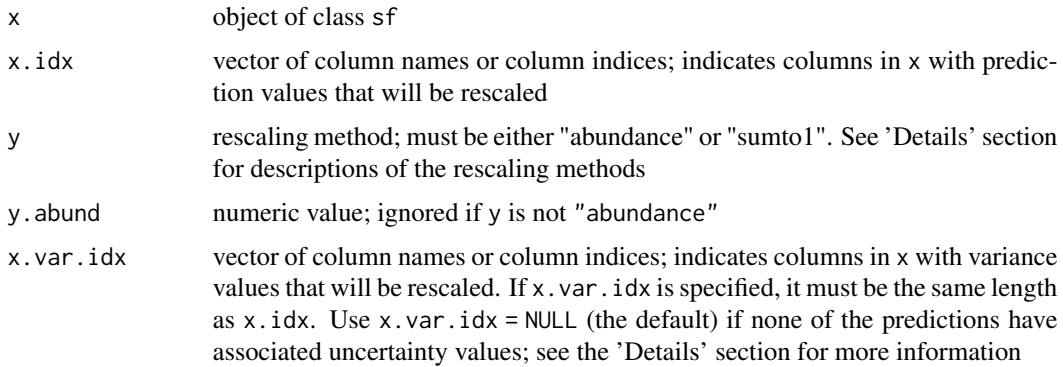

# <span id="page-4-0"></span>eSDM\_GUI 5

#### Details

ensemble\_rescale is intended to be used after overlaying predictions with [overlay\\_sdm](#page-7-1) and before creating ensembles with [ensemble\\_create](#page-2-1). The provided rescaling methods are:

- 'abundance' Rescale the density values so that the predicted abundance is y. abund
- 'sumto1' Rescale the density values so their sum is 1

SDM uncertainty values must be rescaled differently than the prediction values. Columns specified in x.var.idx must contain variance values. These values will be rescaled using the formula var(c \* x) =  $c^2$  \* var(x), where c is the rescaling factor for the associated predictions.

If x.var.idx is not NULL, then the function assumes  $x.var.idx[1]$  contains the variance values associated with the predictions in  $x$ .  $idx[1]$ ,  $x$ .  $var$ .  $idx[2]$  contains the variance values associated with the predictions in  $x$ .  $idx[2]$ , etc. Use NA in  $x$ . var. idx to indicate a set of predictions that does not have associated uncertainty values (e.g., x.var.idx =  $c(4, NA, 5)$ )

#### Value

The sf object x with the columns specified by x.idx and x.var.idx rescaled. The agr attributes of x will be conserved

#### Examples

```
ensemble_rescale(preds.1, c("Density", "Density2"), "abundance", 50)
ensemble_rescale(preds.1, c(1, 2), "sumto1")
ensemble_rescale(
 preds.1, c("Density", "Density2"), "abundance", 100, c(3,4)
)
```
<span id="page-4-1"></span>

eSDM\_GUI *Open the eSDM GUI*

#### Description

Open the eSDM graphical user interface (GUI); an R Shiny app for creating ensemble predictions using SDM predictions.

# Usage

```
eSDM_GUI(launch.browser = TRUE)
```
# Arguments

launch.browser Logical with default of TRUE; passed to launch.browser argument of [runApp](#page-0-0)

# <span id="page-5-0"></span>See Also

<https://smwoodman.github.io/eSDM/>

evaluation\_metrics *Calculate SDM evaluation metrics*

# Description

Calculate AUC, TSS, and RMSE for given density predictions and validation data

#### Usage

```
evaluation_metrics(x, x.idx, y, y.idx, count.flag = FALSE)
```
#### Arguments

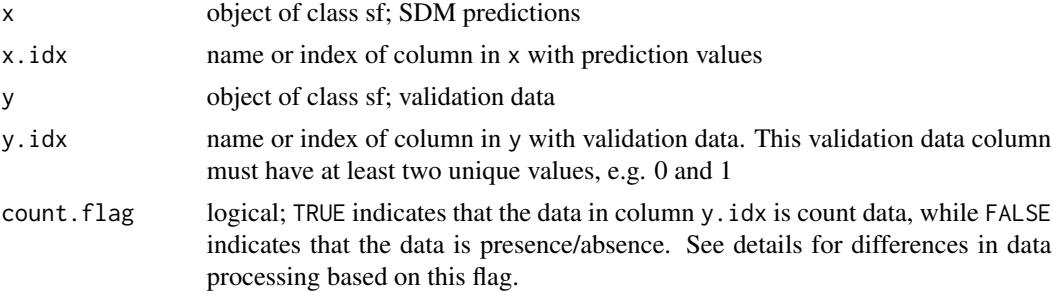

# Details

If count.flag == TRUE, then eSDM::model\_abundance(x, x.idx, FALSE) will be run to calculate predicted abundance and thus calculate RMSE. Note that this assumes the data in column x.idx of x are density values.

If count. flag == FALSE, then all of the values in column y. idx of y must be  $\theta$  or 1.

All rows of x with a value of NA in column  $x$ , idx and all rows of y with a value of NA in column y.idx are removed before calculating metrics

# Value

A numeric vector with AUC, TSS and RMSE values, respectively. If count.flag == FALSE, the RMSE value will be NA

# Examples

```
evaluation_metrics(preds.1, 2, validation.data, "sight")
evaluation_metrics(preds.1, "Density2", validation.data, "count", TRUE)
```
<span id="page-6-0"></span>

#### Description

Low resolution GSHHG world map, includes hierarchical levels L1 and L6. Processed using [st\\_make\\_valid](#page-0-0)

# Usage

gshhg.l.L16

# Format

An object of class [sfc](#page-0-0)

#### Source

<http://www.soest.hawaii.edu/pwessel/gshhg/>

model\_abundance *Calculate predicted abundance*

# Description

Calculates the predicted abundance by multiplying the density prediction values by prediction polygon areas

#### Usage

model\_abundance(x, dens.idx, sum.abund = TRUE)

# Arguments

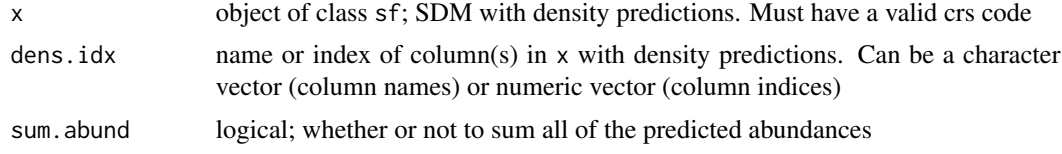

# Details

Multiplies the values in the specified column(s) (i.e. the density predictions) by the area in square kilometers of their corresponding prediction polygon. The area of each prediction polygon is calculated using st\_area from [geos\\_measures](#page-0-0). x must have a valid crs code to calculate area for these abundance calculations.

<span id="page-7-0"></span>If sum. abund  $==$  TRUE, then a vector of the same length as dens. idx representing the predicted abundance for the density values in each column.

If sum.abund  $==$  FALSE and the length of dens. idx is 1, then a numeric vector with the predicted abundance of each prediction polygon of x.

If sum.abund == FALSE and the length of dens.idx is greater than 1, then a data frame with length(dens.idx) columns of the predicted abundance of prediction polygons

# Examples

```
model_abundance(preds.1, "Density")
model_abundance(preds.1, c(1, 1))
model_abundance(preds.1, c(1, 1), FALSE)
```
<span id="page-7-1"></span>overlay\_sdm *Overlay SDM predictions onto base geometry*

#### Description

Overlay specified SDM predictions that meet the percent overlap threshold requirement onto base geometry

#### Usage

overlay\_sdm(base.geom, sdm, sdm.idx, overlap.perc)

# Arguments

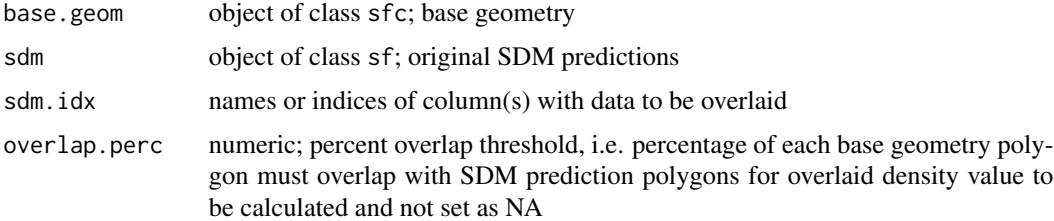

#### Details

See the eSDM GUI manual for specifics about the overlay process. This process is equivalent to areal interpolation (Goodchild and Lam 1980), where base.geom is the target, sdm is the source, and the data specified by sdm.idx are spatially intensive.

Note that overlay\_sdm removes rows in sdm that have NA values in the first column specified in sdm.idx (i.e. sdm.idx[1]), before the overlay. Thus, for valid overlay results, all columns of sdm specified in sdm.idx must either have NA values in the same rows or contain only NAs.

#### <span id="page-8-0"></span>preds the contract of the contract of the contract of the contract of the contract of the contract of the contract of the contract of the contract of the contract of the contract of the contract of the contract of the cont

# Value

Object of class sf with the geometry of base.geom and the data in the sdm.idx columns of sdm overlaid onto that geometry. Note that this means all columns of sdm not in sdm.idx will not be in the returned object. Because the data are considered spatially intensive, the agr attribute will be set as 'constant' for all columns in the returned object

# References

Goodchild, M.F. & Lam, N.S.-N. (1980) Areal interpolation: a variant of the traditional spatial problem. Geo-Processing, 1, 297-312.

# Examples

```
pol1.geom <- sf::st_sfc(
  sf::st\_polygon(list(rbind(c(1,1), c(3,1), c(3,3), c(1,3), c(1,1))),crs = 4326
\lambdapol2.geom <- sf::st_sfc(
  sf::st\_polygon(list(rbind(c(0,0), c(2,0), c(2,2), c(0,2), c(0,0)))),
  crs = 4326
)
pol2.sf <- sf::st_sf(data.frame(Dens = 0.5), geometry = pol2.geom, crs = 4326)
overlay_sdm(pol1.geom, pol2.sf, 1, 25)
# Output 'Dens' value is NA because of higher overlap.perc value
overlay_sdm(pol1.geom, pol2.sf, 1, 50)
# These examples take longer to run
overlay_sdm(sf::st_geometry(preds.1), preds.2, 1, 50)
overlay_sdm(sf::st_geometry(preds.2), preds.1, "Density", 50)
```
preds *Sample SDM density predictions*

#### Description

preds.1, preds.2, and preds.3 are objects of class [sf](#page-0-0) that serve as sample sets of SDM density predictions for the eSDM package

# Usage

preds.1

preds.2

preds.3

# Format

Objects of class sf with a column of density predictions (name: Density) and a simple feature list column (name: geometry). preds.1 also has a second column of sample density predictions (name: Density2), as well as Var1 and Var2, representing the variance

preds1: An object of class sf (inherits from data.frame) with 325 rows and 5 columns.

preds2: An object of class sf (inherits from data.frame) with 1891 rows and 2 columns.

preds3: An object of class sf (inherits from data.frame) with 1445 rows and 2 columns.

An object of class sf (inherits from data.frame) with 1891 rows and 2 columns.

An object of class sf (inherits from data.frame) with 1445 rows and 2 columns.

# Details

preds.1 sample SDM density predictions created by importing Sample\_predictions\_2.csv into the eSDM GUI, exporting predictions, and then clipping them to the SoCal\_bite.csv region. Also manually added two variance columns (numbers are randomly generated with a max of 0.01)

preds.2 sample SDM density predictions created by importing Sample\_predictions\_1.csv into the eSDM GUI, exporting predictions, and then clipping them to the SoCal\_bite.csv region

preds.3 is a set of sample SDM density predictions created by importing Sample\_predictions\_4\_gdb into the eSDM GUI, exporting predictions, and then clipping them to the SoCal\_bite.csv region

pts2poly\_centroids *Create polygons from centroid coordinates*

# **Description**

Create polygon(s) from a data frame with coordinates of the polygon centroid(s)

# Usage

```
pts2poly_centroids(x, y, ...)
```
#### Arguments

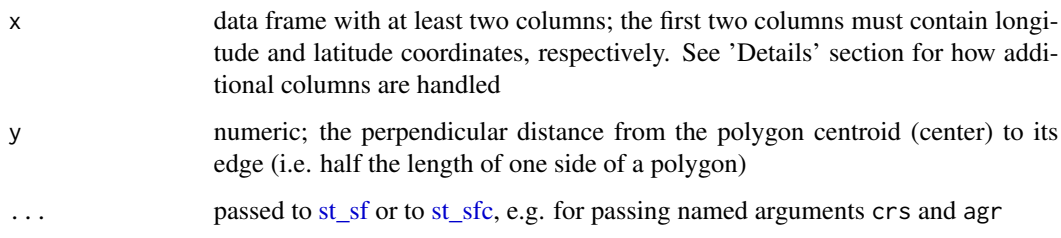

<span id="page-9-0"></span>

#### <span id="page-10-0"></span>Details

This function was designed for someone who reads in a .csv file with a grid of coordinates representing SDM prediction points and needs to create prediction polygons with the .csv file coordinates as the polygon centroids. However, the function can be used to create square polygons of any size around the provided points, regardless of if those polygons touch or overlap. The created polygons are oriented so that, in a 2D plane, their edges are parallel to either the x or the y axis.

If x contains more than two column, then additional columns will be treated as simple feature attributes, i.e. passed along as the first argument to [st\\_sf](#page-0-0)

If a crs is not specified in ..., then the crs attribute of the polygon(s) will be NULL.

#### Value

Object of class  $sfc$  (if x has exactly two columns) or class  $sf$  (if x has exactly more than two columns). The object will have a geometry type of POLYGON. If the object is of class sf, the name of the geometry list-column will be "geometry"

#### Examples

```
# Create an sfc object from a data frame of two columns
x < - data.frame(
 lon = c(5, 10, 15, 20, 5, 10, 15, 20),
 lat = c(5, 5, 5, 5, 10, 10, 10, 10)
)
pts2poly_centroids(x, 2.5, crs = 4326)
# Create an sf object from a data frame of more than two columns
x <- data.frame(
 lon = c(5, 10, 15, 20, 5, 10, 15, 20),
 lat = c(5, 5, 5, 5, 10, 10, 10, 10),
 sdm.pred = runif(8),
 sdm.pred2 = runif(8))
pts2poly_centroids(x, 2.5, crs = 4326, agr = "constant")
```
pts2poly\_vertices *Create polygons from vertex coordinates*

# **Description**

Create polygon(s) from a data frame with the coordinates of the polygon vertices

# Usage

```
pts2poly_vertices(x, ...)
```
#### <span id="page-11-0"></span>**Arguments**

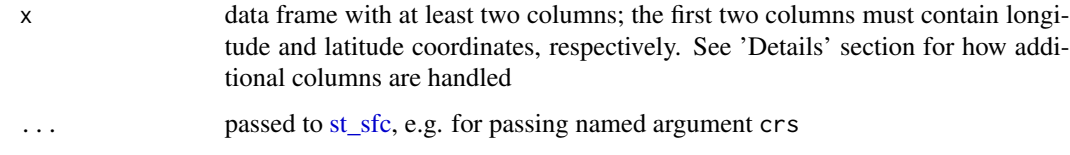

# Details

Vertices of different polygons must be demarcated by rows with values of NA in both the first and second columns (i.e. the longitude and latitude columns).

All columns in x besides the first two columns are ignored.

If a crs is not specified in  $\dots$ , then the crs attribute of the polygon(s) will be NULL.

# Value

Object of class sfc with the geometry type POLYGON

# Examples

```
x <- data.frame(
 lon = c(40, 40, 50, 50, 40),lat = c(0, 10, 10, 0, 0)\lambdapts2poly_vertices(x, crs = 4326)
# Create an sf object
x < - data.frame(
  lon = c(40, 40, 50, 50, 40, NA, 20, 20, 30, 30, 20),
  lat = c(0, 10, 10, 0, 0, NA, 0, 10, 10, 0, 0))
sf::st_sf(Pred = 1:2, geometry = pts2poly_vertices(x, crs = 4326))
```
validation.data *Sample validation data*

# Description

Sample validation data created by cropping Validation\_data.csv to the SoCal\_bite.csv region (.csv files from ...)

# Usage

validation.data

# <span id="page-12-0"></span>validation.data 13

# Format

An object of class [sf](#page-0-0) with 8 rows and 3 variables

sight 1's and 0's indicating species presence/absence

count number of individuals observed at each point

geometry simple feature list column representing validation data points

# <span id="page-13-0"></span>Index

```
∗ datasets
    gshhg.l.L16, 7
    preds, 9
    validation.data, 12
∗ package
    eSDM-package, 2
ensemble_create, 3, 5
ensemble_rescale, 3, 4
eSDM (eSDM-package), 2
eSDM-package, 2
eSDM_GUI, 2, 3, 5
evaluation_metrics, 6
geos_measures, 7
gshhg.l.L16, 7
model_abundance, 7
overlay_sdm, 3, 5, 8
preds, 9
pts2poly_centroids, 10
pts2poly_vertices, 11
runApp, 5
sf, 9, 13
sfc, 7
st_make_valid, 7
st_sf, 10, 11
st_sfc, 10, 12
validation.data, 12
```